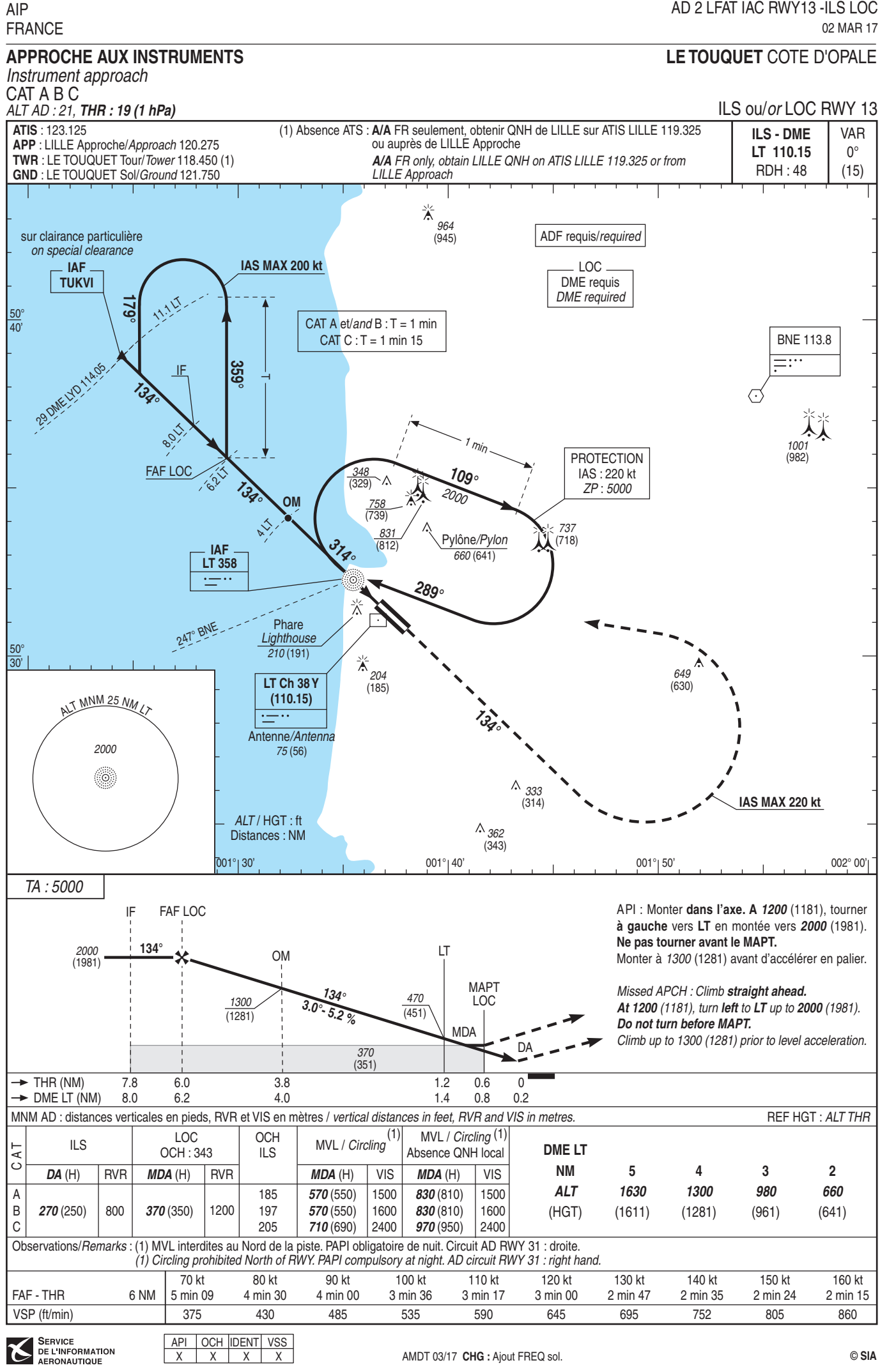

© SIA

 $\overline{X}$  $\overline{X}$  $x \mid x$ 

AMDT 03/17 CHG : Ajout FREQ sol.